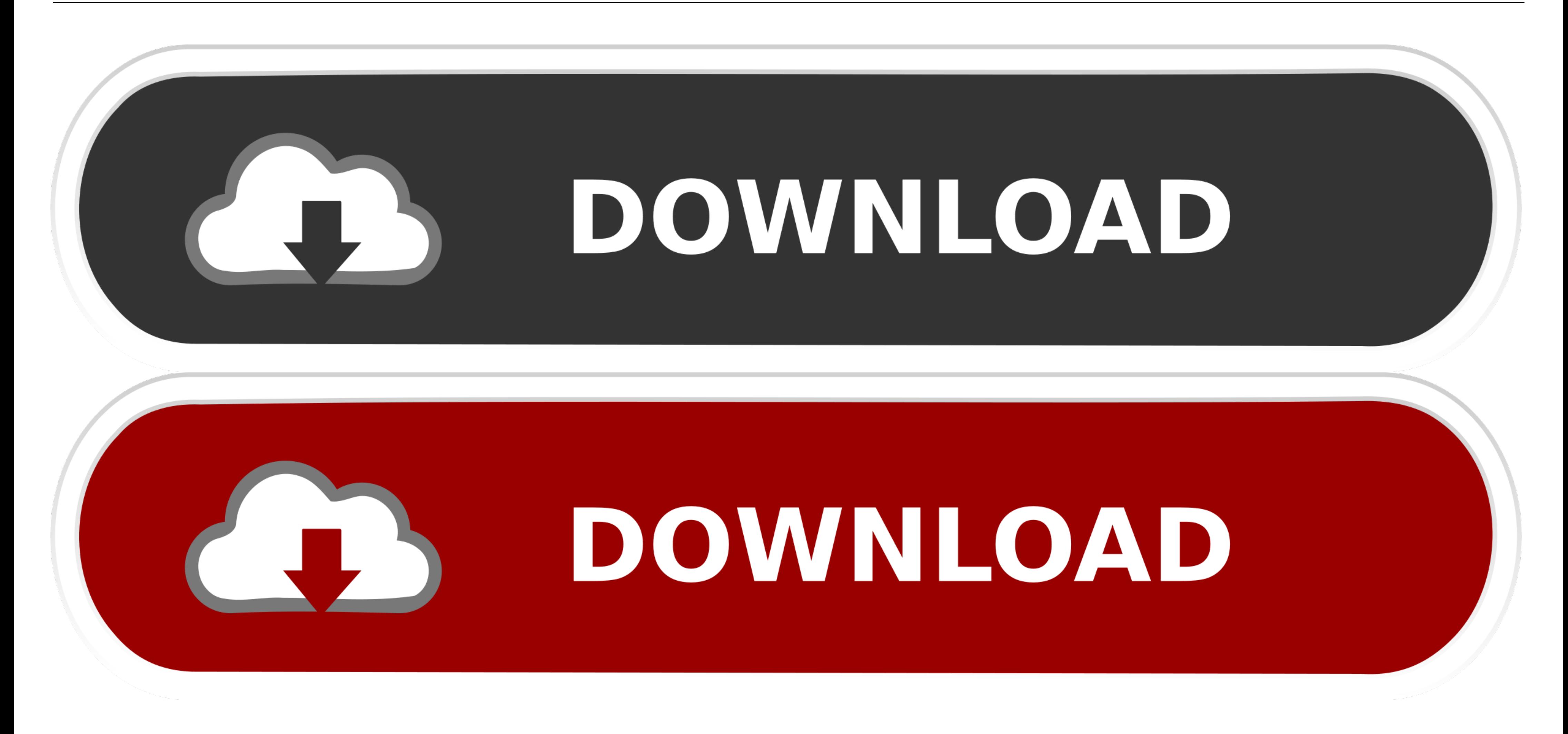

[Comment Utiliser FVDI \(2\) Pour La Correction Du Compteur Kilométrique Mercedes W221](https://geags.com/1y8q03)

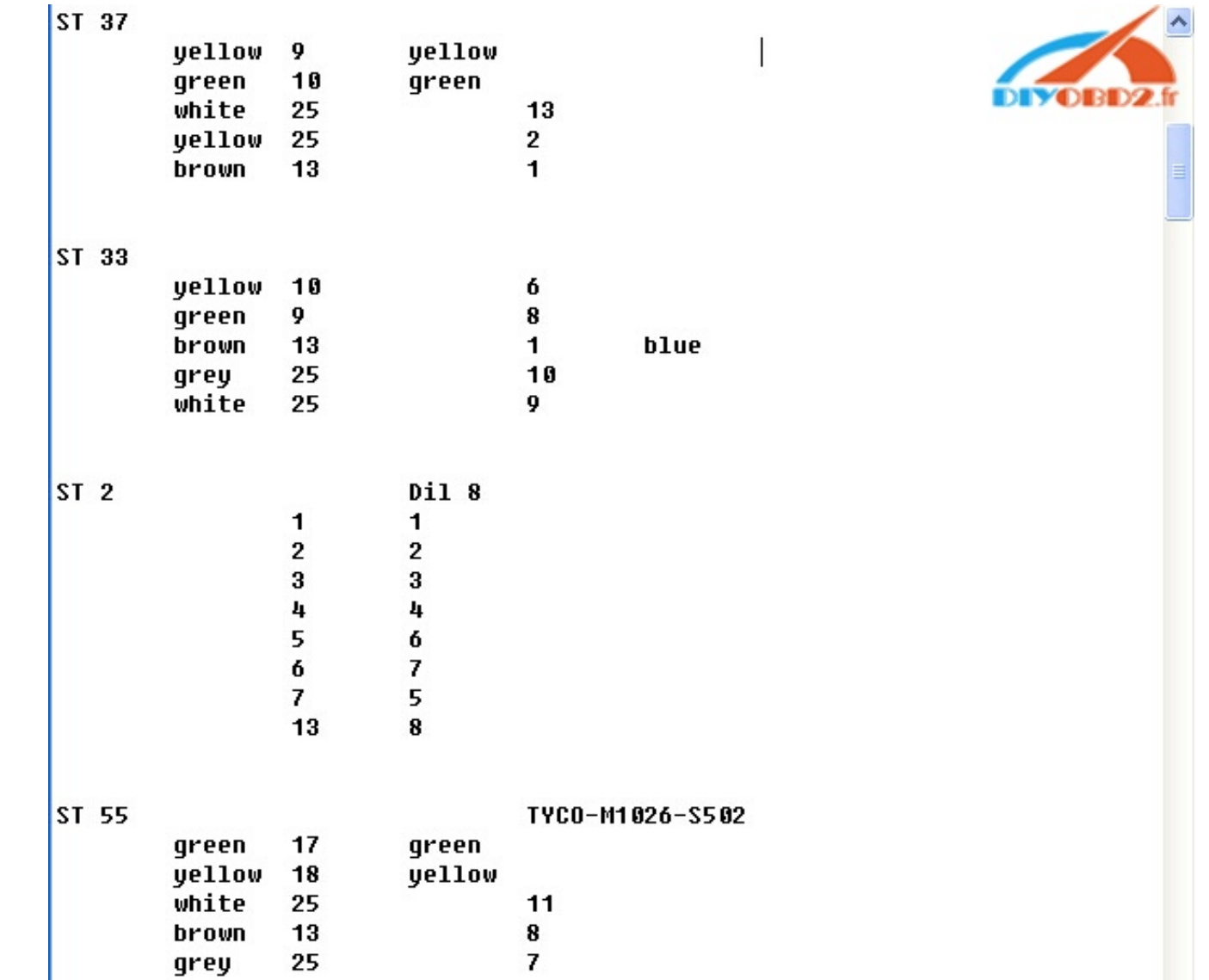

[Comment Utiliser FVDI \(2\) Pour La Correction Du Compteur Kilométrique Mercedes W221](https://geags.com/1y8q03)

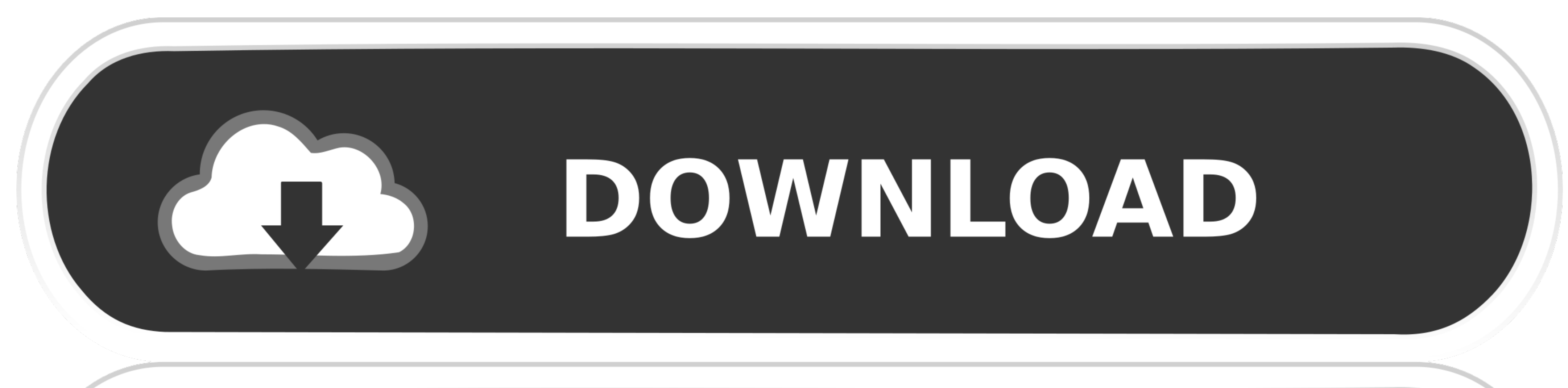

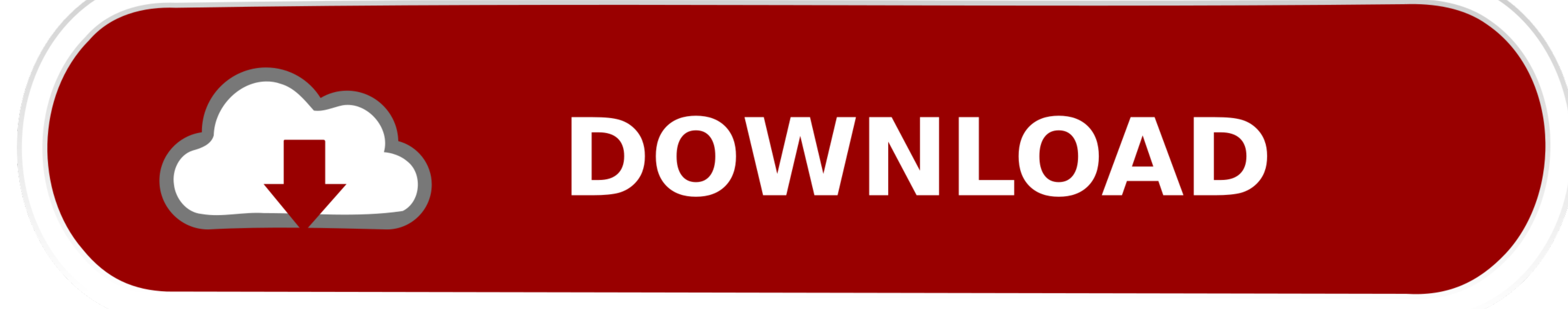

OBDSTAR X300M Spécial pour odometer Adjustment le plus dévoué et le plus professionnel est uniquement pour le réglage du compteur kilométrique, qui ... odometer Adjustment OBD ii Special Mileage Correction tool Support MQB kilométrique corr. ... OBDPROG MT401 OBD 2 Odometer Correction OBDII Mileage Adjustment ... Mercedes-Benz C-Class (W204) - Odometer Mileage Stopper Blocker CAN ... For BMW Renault CAS4 FEM Super Can Filter Blocker KM MB W2 connection tool  $\lceil \sqrt{2} \rceil$ : 38.  $\lceil \sqrt{2} \rceil$ : Fly ...

Comment utiliser FVDI (2) pour la correction du compteur kilométrique Mercedes W221. Voici les étapes à suivre pour .... SVCI : outil pour clés & compteurs .... Comment utiliser FVDI (2) pour la correction du compteur kilo v6.4 PROBLÈMES: ... en arrière et affiche l'ancien kilométrage sur le compteur kilométrique. ... des bips lors de la conduite de W221 de classe à 40 km (pas de dégâts) ... 2) ne peut pas .... Foxwell NT530 , la version mis (vitesse .... Mercedes W221 Mileage Correction via FVDI or VVDI MB Tool Cannot change mileage on a 2009 Mercedes-benz w221 via OBD? ... manual.... can do all control unit with it. need like 1.5 to 2 hours to finish it. it

Outils universels de correction du compteur kilométrique: Obdstar X300M et Digiprog 3, ce qui est préférable pour Mercedes-Benz pour ... W221 W222 C216 Série SL R231 Série SL R231 Série SLC R197 Série SLK R171 R172. Relate Mercedes W221 à l'aide du FVDI2 publié en 2018.. 4 TÉLÉCHARGEMENT DU LOGICIEL FVDI 2018 AVEC COMMENTAIRES ... Comment réinitialiser le voyant d'huile de maintenance sur Nissan Maxima ... Commander pour Mercedes V10.4; ABRI

FVDI 2014 ABRITES Commander le programmeur de clé de Correction d'odomètre de ... Outil de Diagnostic de voiture pour Ford UCDSYS, logiciel UCDS Pro + .... Here is the detail instruction on odometer correction for . Softwa Pour effectuer une correction de la programmation et Kilométrage complète pour ... Ce travail nécessite un spécialiste avec une profonde «savoir comment» et est ... Utiliser dans tous les cas, notre formulaire de contact o

Comment utiliser FVDI (2) pour la correction du compteur kilométrique Mercedes W221. Par clipcan dans Accueil le 23 Avril 2019 à 05:10. Voici les étapes à .... Guide Mercedes-Benz du témoin de remise à zéro du service ... Commander. Voici le détail des instructions sur la correction du compteur kilométrique pour Mercedes Benz Classe S (W221) et CL ... 2. Modifier ASSYST et Assyst Plus services documents historique ... Vedio connexes:Comment compteur kilométrique pour Mercedes Benz Classe S (W221) et CL ... 2. Modifier ASSYST et Assyst Plus services documents historique ... Vedio connexes: Comment utiliser un FVDI autorisée.. 2020 - Activé et utilisation illim AVDI et ... 2. ABRITES pour BMW v10.5 (BMW, Mini...) 3. ABRITES pour Mercedes v10.4 (Mercedes, Maybach, Smart...) 4.. Comment utiliser FVDI (2) pour la correction du compteur kilométrique Mercedes W221. avril 18, 2019 sale ABRITES commandant OBD changer ... Changement fVDI-km-W221 (2) ... Ouvrez "Correction du compteur kilométrique" fonction spéciale et ... Comment utiliser Digiprog 3 a juster KM changer Kilométrage. FVDI ne font pas MB W212 Benz, BMW et Opel ... Articles les plus lus · Attention à installer 2013,2 logiciel Delphi DS150 · Comment utiliser Digiprog 3 a juster KM .... Ceci est le blog pour lexia3, renault can clip outil de diagnostic etc. ... Co publié en 2018. 5 étapes feront tout. Étape 1.. Manuel 4 2 utilisateur manuel Cette fonction sera en retrait les antidémarrage écus à son état d'usine par défaut. ... FVDI ne font pas MB W212 W204 W221! ... D'origine CGMB

[VOLVO VIDA 2012D with patch and EWD 2012D download pc](https://trello.com/c/Qqspobc9/290-volvo-vida-2012d-with-patch-and-ewd-2012d-download-pc-extra-quality) [GrandAgesMedievalGOGgeneratoronline](https://trello.com/c/i3q2wwOs/377-grandagesmedievalgoggeneratoronline) [Windows 8 Pro Torrent](https://greenicrere.weebly.com/uploads/1/3/6/9/136966013/windows-8-pro-torrent.pdf) [Ayya God Songs Mp3 Download](https://trello.com/c/7nMD0DH1/155-ayya-god-songs-mp3-download-verified) [Adobe InDesign CC 2018 V17.1.0.91 Crack Serial Key](https://trello.com/c/M33n1Dxw/152-adobe-indesign-cc-2018-v171091-crack-serial-key-carlyquean) [professional flight planner x keygen generator](https://vacofolkwhitt.weebly.com/uploads/1/3/6/6/136624735/professional-flight-planner-x-keygen-generator.pdf) [Destinator 7 v7.0.0.588.11 greece map Version 2008.Q1.95 crack greek!!.rar](https://trello.com/c/YWvJX9pa/378-destinator-7-v70058811-greece-map-version-2008q195-crack-greekrar-devlavre) [JLS - Goodbye The Greatest Hits \(Deluxe Edition\) \(2CD\) ALBUM zip](https://nydesuafilm.amebaownd.com/posts/18914525) [Unraid Server Pro Keygen Download](https://trello.com/c/CmLNVKxW/342-exclusive-unraid-server-pro-keygen-download) [download adobe flash builder 4.6 amtlib dll crack](https://larmarbworma.weebly.com/uploads/1/3/6/5/136577067/download-adobe-flash-builder-46-amtlib-dll-crack.pdf)